# **PDDMQ&As**

Professional Diploma in Digital Marketing

### **Pass DMI PDDM Exam with 100% Guarantee**

Free Download Real Questions & Answers **PDF** and **VCE** file from:

**https://www.leads4pass.com/pddm.html**

100% Passing Guarantee 100% Money Back Assurance

Following Questions and Answers are all new published by DMI Official Exam Center

**C** Instant Download After Purchase

**83 100% Money Back Guarantee** 

365 Days Free Update

**Leads4Pass** 

800,000+ Satisfied Customers

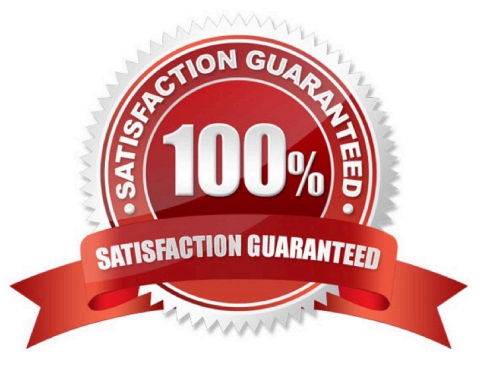

#### **QUESTION 1**

Consider the webpage link: http://www.vidalsassoon.com

What kind of link format is this known as? Choose one of the following:

- A. URL link
- B. Topic link
- C. Uninformative link
- D. Keyword link

Correct Answer: A

#### **QUESTION 2**

Digital Marketing campaigns are often based on a process sequence from Launch to Review to Adjustment and finally to Re-Launch. What is this process known as?

- A. Iteration
- B. Perfection
- C. Reflection
- D. Refinement
- Correct Answer: A

#### **QUESTION 3**

You are about to perform some research about what your target audience searches for on the Internet. Which tool would you use? Choose one of the following: Exhibit:

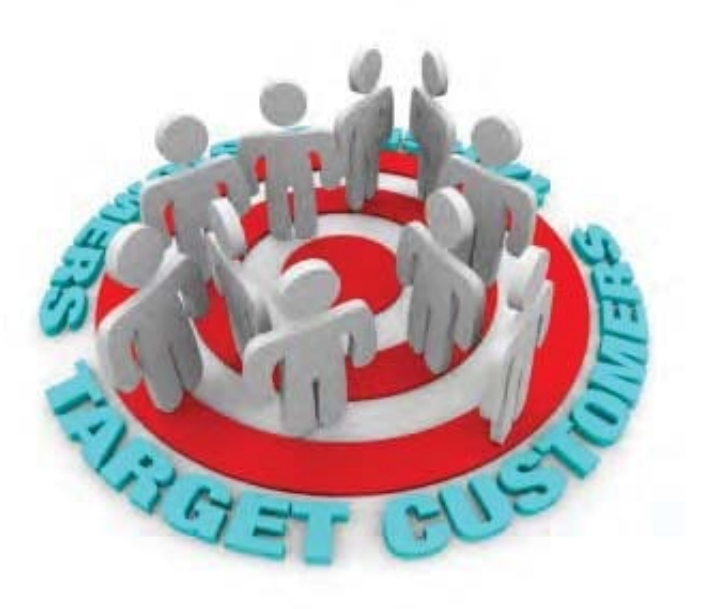

- A. Google AdWords Keyword Planner
- B. Google Alerts
- C. Google Analytics
- D. Google Ad Planner
- Correct Answer: A

#### **QUESTION 4**

#### HOTSPOT

Where will you click in the Google Analytics screen shown below in order to access a feature that will let you know if traffic drops below a certain level?

Hot Area:

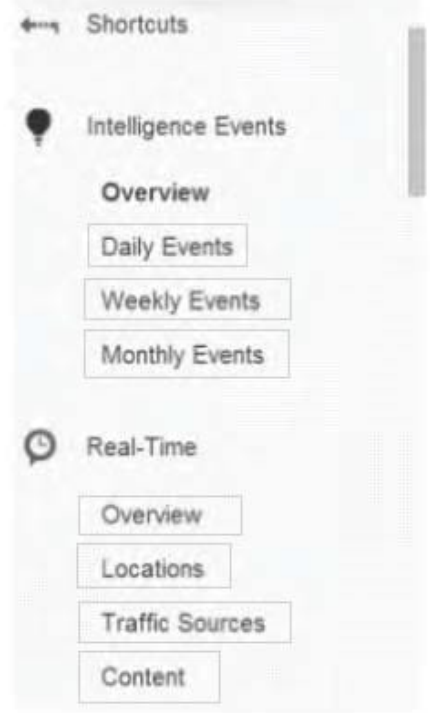

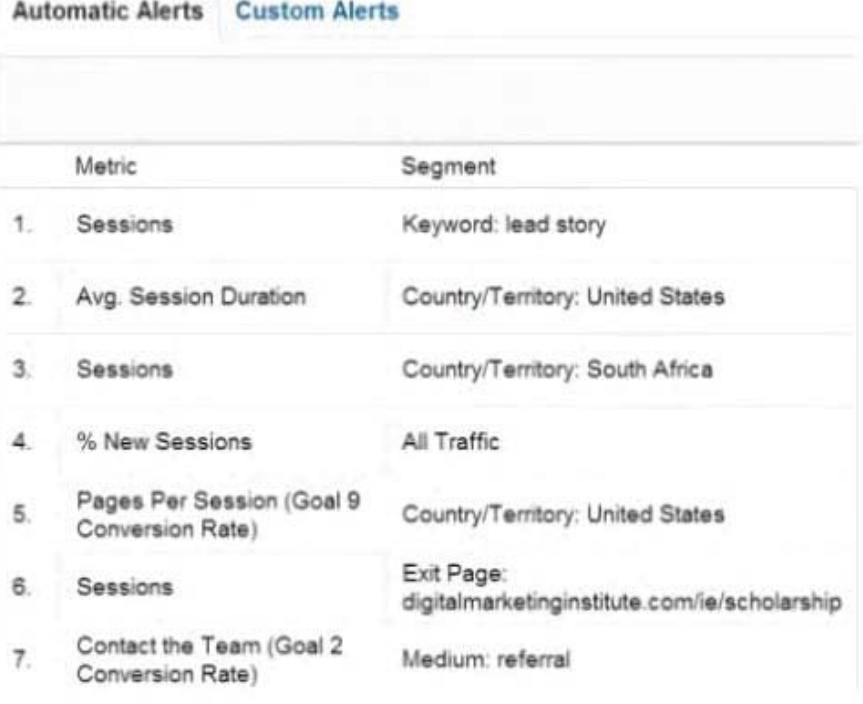

#### Correct Answer:

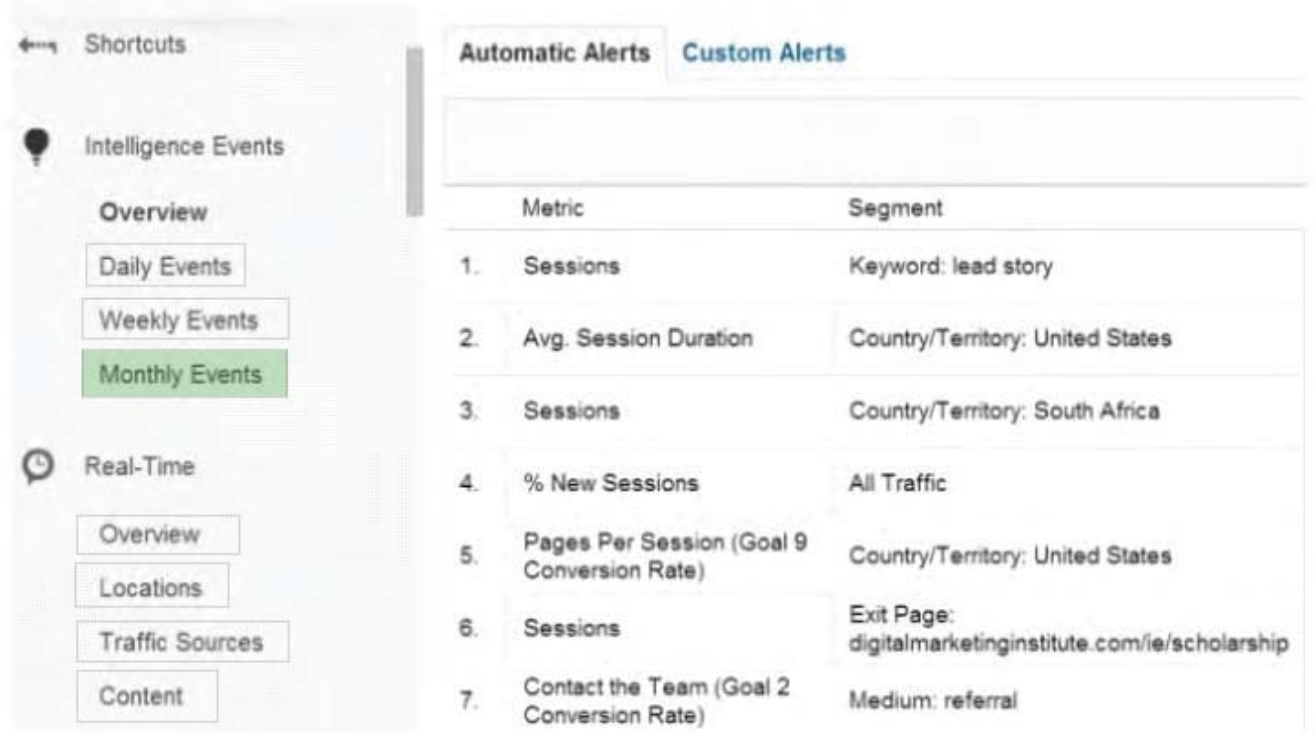

#### **QUESTION 5**

#### HOTSPOT

You wish to exclude a series of IP addresses from reporting for the Digital Marketing Institute. Where would you first click in the screen shown within Google Analytics to begin doing this?

Hot Area:

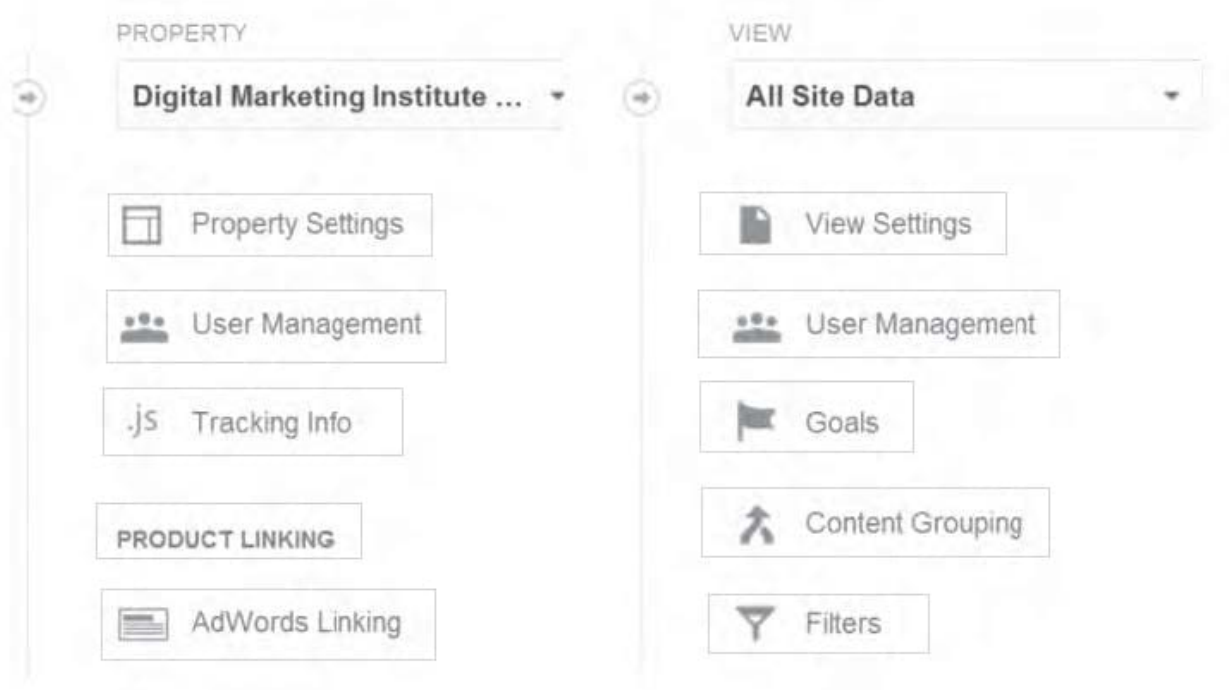

#### Correct Answer:

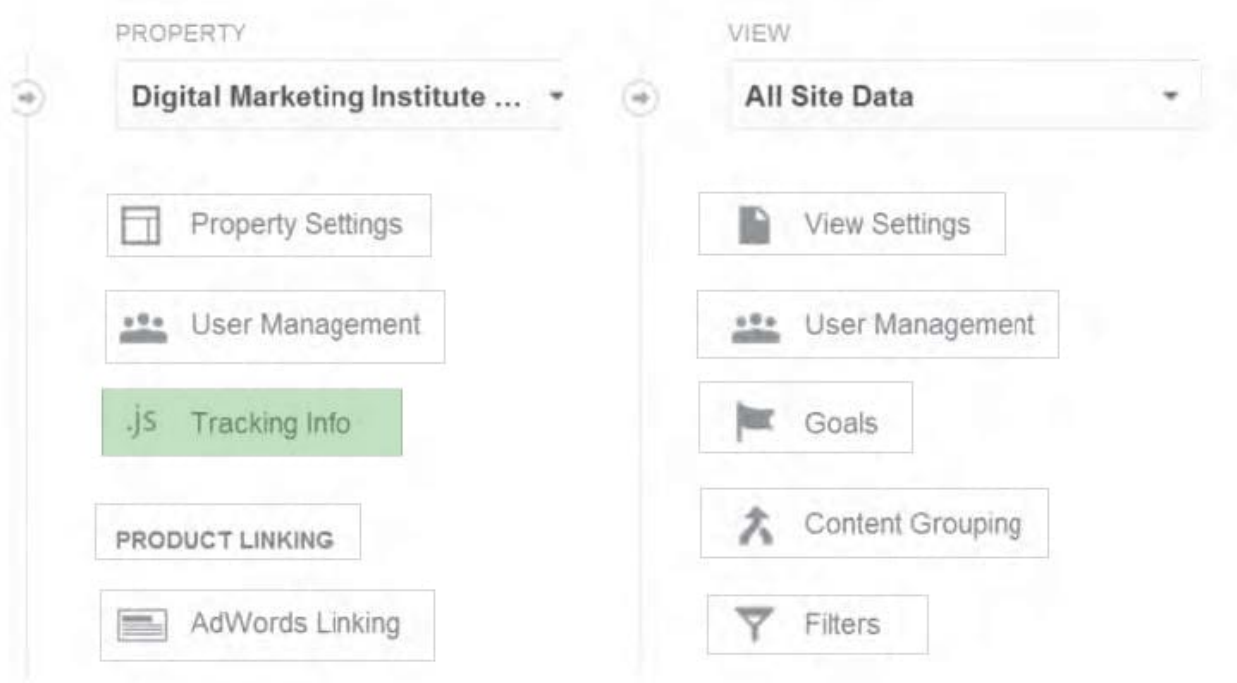

[PDDM VCE Dumps](https://www.leads4pass.com/pddm.html) [PDDM Study Guide](https://www.leads4pass.com/pddm.html) [PDDM Braindumps](https://www.leads4pass.com/pddm.html)